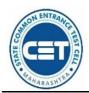

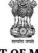

GOVERNMENT OF MAHARASHTRA

STATE COMMON ENTRANCE TEST CELL, MAHARASHTRA STATE, MUMBAI

8th Floor, New Excelsior Building, A.K. Nayak Road, Fort, Mumbai 400 001.

E-Mail-maharashtra.cetcell@gmail.com Website -www.mahacet.org Telephone No. - 022-22016157/53 022-22016159

No.: TED-1220/C.R. No.21/CAP/MBA-Admission Notice-1/2020/

Date: - 07/12/2020.

ADMISSION NOTICE FOR MBA/MMS FOR ACADEMIC YEAR 2020-21

This notice is being issued for Online Registration, Scanning & uploading of documents, Documents E-Verification and Online Application Form Confirmation, Filling & Confirmation of Option Form, Selfconfirmation before seat acceptance, Paying seat acceptance fees in online mode for confirmation of admission, reporting to Institutes by candidates aspiring for admissions to First Year of Full Time Management program (MBA/MMS) in the Government, Government Aided, University Managed Institutes, University Managed Departments and Unaided private professional educational institutes as well as PGDM at Sydenham Institute of Management Studies, Research and Entrepreneurship Education, Mumbai for the Academic Year 2020-21 in the Maharashtra State.

However, considering the COVID-19 outbreak and at present situation, it is essential to maintain the social distancing and avoid the crowding of parents and students for document verification. In view of this, the concept of E-Scrutiny of the documents verification is introduced by the Competent Authority. The candidate shall online fill & confirm the application form.

**Process of application** The Candidate shall register online, the candidate shall fill & submit online application form and upload the required documents from anywhere through the computer connected to internet and he/she need not have to visit personally for verification and confirmation of the application form. his/her application & documents shall be verified and confirmed by the designated E-Scrutiny Center through online mode only.

| Eligibility Criteria for various types of candidature for Admission: |                                                                             |                                    |                                     |  |  |
|----------------------------------------------------------------------|-----------------------------------------------------------------------------|------------------------------------|-------------------------------------|--|--|
| Maharashtra State                                                    | Union Territory of                                                          | All India                          | Children of NRI/OCI/PIO,            |  |  |
| Candidates                                                           | Jammu and                                                                   | Candidates                         | Children of Indian workers in       |  |  |
|                                                                      | Kashmir and Union                                                           | (AI)                               | Gulf Countries (CIWGC),             |  |  |
|                                                                      | Territory of Ladakh                                                         |                                    | Foreign National (FN)               |  |  |
|                                                                      | Migrant                                                                     |                                    | Candidates                          |  |  |
|                                                                      | Candidates                                                                  |                                    |                                     |  |  |
|                                                                      | Eligibil                                                                    | lity for admission                 |                                     |  |  |
| (i) The candidate should be                                          | (i) The candidate should be an Indian National;                             |                                    | I. Candidate should have passed     |  |  |
| (ii) Passed minimum three                                            | (ii) Passed minimum three year duration Bachelor's Degree awarded           |                                    | minimum three-year duration         |  |  |
| by any of the Universities                                           | by any of the Universities recognized by University Grants Commission       |                                    | Bachelor's Degree awarded by the    |  |  |
|                                                                      | r Association of Indian Universities in any discipline with at least $50\%$ |                                    | University recognized by            |  |  |
|                                                                      | marks in aggregate or equivalent ( at least 45% in case of candidates of    |                                    | University Grants Commission or     |  |  |
| backward class categories, economically weaker section and Persons   |                                                                             | Association of Indian Universities |                                     |  |  |
| With Disability belonging                                            |                                                                             |                                    | in any discipline with at least 50% |  |  |
| (iii)Obtained non zero                                               | (iii)Obtained non zer                                                       | ro positive score in any           | marks in aggregate or its           |  |  |
| score in MAH-                                                        | one of the following examinations;                                          |                                    | equivalent.                         |  |  |
| MBA/MMS-CET 2020.                                                    | MAH-MBA/MMS-CE                                                              | T 2020, CAT and                    | II. Any other criterion declared    |  |  |
|                                                                      | CMAT.                                                                       |                                    | from time to time by appropriate    |  |  |
|                                                                      |                                                                             |                                    | authority as defined under the Act. |  |  |

# Online Registration for Admission: -

**1.1** The candidates should apply online on **www.mahacet.org** as per schedule.

**1.2** Candidates who have registered for MAH-MBA/MMS-CET 2020 are not required to pay any fees for registration for admission. However other candidates who have obtained score which is valid for admission in academic year 2020-21 in CAT/CMAT and have not registered for MAH-MBA/MMS-CET 2020 are required to pay fees as given below only by **Credit Card/ Debit Card/ Net Banking etc.** 

| rmittea.j |
|-----------|
| ₹1,000/-  |
|           |
|           |
| ₹800/-    |
|           |
|           |
| ₹ 5,000/- |
|           |

The activities and scheduled dates for Maharashtra State/All India/Jammu and Kashmir and Union Territory of Ladakh Migrant Candidates/NRI/OCI /PIO / CIWGC/FN candidates are as follows.

| Sr.   |                                                                                                    |                | edule                       |
|-------|----------------------------------------------------------------------------------------------------|----------------|-----------------------------|
| No.   | Activity                                                                                                    | First Date     | Last Date                   |
|       | Online registration of application and uploading of required<br>documents by the Candidate for admission on website (For<br>Maharashtra State/All India/ Union Territory of Jammu and Kashmir                                               |                | 13*-12-2020                 |
|       | and Union Territory of Ladakh Migrant Candidates &<br>NRI/OCI/PIO/CIWGC/FN candidates                                                                                                    | 08-12-2020     | up to 11.59 p.m.            |
|       | Note:- Candidates opting for Maharashtra plus AI Candidature as well<br>as NRI/PIO/OCI/CIWGC , shall apply separately for each type.                                                                                                    |                |                             |
| 2.    | Documents verification and confirmation of Application Form for<br>Admission by online mode.                                                                                                    |                |                             |
|       | <i>a)</i> By Maharashtra State/All India Candidates shall fill online application form and upload the required documents from any computer connected to internet from anywhere.                                                             |                |                             |
|       | <b>Note:</b> Candidate need not have to visit to E-Scrutiny Center for verification and confirmation of the application form. His/her application & documents shall be verified and confirmed by the E-Scrutiny Center through online mode. | 08-12-2020     | 14*-12-2020<br>Up to 5.00PM |
|       | During E-Scrutiny of Application Form, candidate should do: -                                                                                                    |                |                             |
|       | • If no error is found: the status of verification & confirmation of the application form shall be available in candidates Login along with receipt cum Acknowledgement.                                                                    |                |                             |
|       | • If error is found: the details of errors shall be intimated to candidates by reverting back his/her Application for its rectification through candidates Login.                                                                           |                |                             |
|       | <ul> <li>Candidate shall edit the reverted Application form from 12-12-<br/>2020 to 13-12-2020 and re-submit the application for e-<br/>Scrutiny through his/her login.</li> </ul>                                                          |                |                             |
|       | B) Union Territory of Jammu and Kashmir and Union Territory of<br>Ladakh Migrant Candidates /NRI/PIO/OCI/CIWGC/FN candidates                                                                                                    |                |                             |
|       | should send the print of online filled & submitted application form                                                                                                    |                |                             |
|       | & copy of uploaded documents by hand/speed post/courier for                                                                                                    |                |                             |
|       | verification & confirmation to " <b>Director, Sydenham Institute of</b>                                                                                                    |                |                             |
|       | Management Studies & Research & Entrepreneurship                                                                                                    |                |                             |
| *Fac  | Education(SIMSREE), B-Road, Churchgate, Mumbai 400020"<br>ility of Online Registration & Documents verification, confirmation of A                                                                                                    | pplication For | m for Admission             |
| to Se | eats other than CAP Seats shall be continued till $14^{\text{th}}$ January 2020 up to 5 itiny Center.                                                                                                    |                |                             |
| •     | Applications registered after 13th December 2020 shall be conside                                                                                                    | red only for N | on CAP Seats.               |
|       | Applications confirmed by Scrutiny Center after 14th December 2 for Non CAP Seats.                                                                                                    | 020 shall be o | considered only             |
| 3.    | Display of the provisional merit list for Maharashtra State/All India<br>Union Territory of Jammu and Kashmir and Union Territory of Ladakh<br>Migrant Candidates on website.                                                               | 16-            | 12-2020                     |
|       | Submission of grievances if any, for all type of Candidates:                                                                                                    |                | 18-12-2020                  |
| 4.    | <ul> <li>Candidate shall raise the Grievance about correction required<br/>in the data displayed in provisional merit list through his/her<br/>Login.</li> </ul>                                                                            | 17-12-2020     | Up to 5.00PM                |
|       | • The application of such candidates shall be reverted back to the candidate in his/her Login for rectification.                                                                                                    |                |                             |
|       | <ul> <li>Candidate shall upload the requisite documents to substantiate the claim for any correction/concession.</li> <li>The status of acceptance/rejection of Grievance raised by</li> </ul>                                              |                |                             |
|       | • The status of acceptance/rejection of Grievance raised by candidate shall be available in candidates Login along with                                                                                                    |                |                             |

latest receipt cum Acknowledgement.

| 5.  | <b>Display of the Final Merit lists</b> of Maharashtra State/All India/ Union<br>Territory of Jammu and Kashmir and Union Territory of Ladakh<br>Migrant candidates on website.                                                                                                    | 20-12-2020       |            |
|-----|----------------------------------------------------------------------------------------------------|------------------|------------|
| 6.  | Display of Provisional Category wise Seats (Seat Matrix) for CAP<br>Round I                                                                                                    | Up to 20-12-2020 |            |
| 7.  | CAP Round I<br>Online Submission & Confirmation of Option Form of CAP Round-I<br>through candidate's Login by the Candidate.                                                                                                    | 21-12-2020       | 23-12-2020 |
| 8.  | Display of Provisional Allotment of CAP Round-I                                                                                                    | 26-1             | 2-2020     |
| 9.  | Accepting to the offered seat by candidate through his/her login<br>as per Allotment of CAP Round I.                                                                                                    | 27-12-2020       | 29-12-2020 |
|     | <ul> <li>a) The candidate shall self-verify the seat allotment made to him/her in the CAP Round I by accepting declaration through his/her login and certifying that his/her claim related with qualifying marks, category, gender, reservation, specific reservation etc. made by candidate in the application form are correct and relevant documents uploaded to substantiate his/her claims are authentic and correct.</li> <li>b) If candidate found the claim made by him is not correct and he/she wants to the correct the error, (error as per the clause (e) of sub rule (4) of rule 9 given in information brochure) The candidate shall report the grievance through his/her login by online mode only.</li> <li>c) Candidates who have been allotted the seat as per their first preference in Round I (auto freezed) shall pay the seat acceptance fee by online mode through their login and Such candidates shall not be eligible for participation in subsequent Rounds.</li> <li>d) Candidates who have allotted other than first preference and self freezed their allotment in Round I through their login must accept the seat and shall pay seat acceptance fees through online mode. Such candidates shall not be eligible for participation in subsequent Rounds. [Candidate must exercise this option carefully]</li> <li>e)Candidates who have allotted other than first preference and self freezed their allotment in Round I through their login must accept the seat and shall pay seat acceptance fees through online mode. Such candidates shall not be eligible for participation in subsequent Rounds. [Candidate must exercise this option carefully]</li> <li>e)Candidates who have allotted other than first preference and want betterment in the subsequent rounds must claim the allotted seat in Round I by accepting that seat by choosing Not Freeze option for betterment and shall pay the seat acceptance fee through their login by online mode.</li> </ul> |                  |            |
| 10. | Reporting to the Allotted Institute and Confirmation of<br>Admission by submitting required documents and payment of fee<br>after CAP Round I.                                                                                                    | 27-12-2020       | 29-12-2020 |
|     | <ul> <li>Note: a) Candidates who have accepted the seat as per 9 (c), 9 (d) above must report to allotted institute for confirmation of admission</li> <li>b) The Institute shall verify the required documents and upload the admission of the candidates in the online system through Institute Login immediately and shall issue a system generated receipt of confirmation of admission and fee paid receipt to the candidate. If it is found that seat allotted to the candidate is on the false claims made in the applications by the candidate, then institute shall not admit such a candidate and such candidate shall raise the grievance by his/her login.</li> </ul>                                                                                                    |                  |            |
|     | CAP Round II                                                                                                    |                  |            |
| 11. | Display of Provisional Vacant Seats for CAP Round-II                                                                                                    | 30-12-2020       |            |
| 12. | Online Submission & Confirmation of Option Form of CAP<br>Round-II through candidate's Login by the Candidate.                                                                                                    | 31-12-2020       | 01-01-2021 |
| 13. | Display of Provisional Allotment of CAP Round-II                                                                                                    | 03-0             | 1-2021     |

| 14. | <ul> <li>Accepting to the offered seat by candidate through his/her login as per Allotment of CAP Round II.</li> <li>Note: - All eligible candidates participated in round II and allotted the seat first time shall self-verify the seat allotment as per 9(a) above. The candidate who have been allotted the seat first time in Round II shall pay the seat acceptance fee through his/her login by online mode.</li> </ul>                                                                                                    | 04-01-2021 | 07-01-2021 |
|-----|----------------------------------------------------------------------------------------------------|------------|------------|
| 15. | <ul> <li>Reporting to the Allotted Institute and Confirmation of<br/>Admission by submitting required documents and payment of fee<br/>after CAP Round II.</li> <li>Note: Participating candidates to whom the first time allotment is<br/>made or got betterment in allotment or No betterment (Earlier<br/>seat retained) In Round II shall be final. Such a candidate must<br/>report to allotted institute for confirmation of admission.</li> </ul>                                                                                                 | 04-01-2021 | 07-01-2021 |
| 16. | <ul> <li>(For Government/ Govt. Aided/ Unaided Institutes) For Vacant seats if any at institute the respective institute will complete the admission activity in the following manner -</li> <li>Display of vacant seats on institute website and giving appropriate advertisement in the News Papers.</li> <li>Invite applications from registered candidates.</li> <li>Prepare and display Merit List on college website and Institute Notice Board.</li> <li>Carry out/ Complete Admission Process by following Government Admission Rules</li> </ul> | 08-01-2021 | 12-01-2021 |
| 17. | Commencement of academic activities for All institutes                                                                                                    | 04-01-2021 |            |
| 18. | Cut-off Date for all type of admissions for the Academic Year 2020-21                                                                                                    | 14-01      | -2021      |
| 19. | For Institutes: Last date of uploading the data (details of admitted candidates)                                                                                                    | 15-01      | -2021      |

## For Union Territory of Jammu and Kashmir and Union Territory of Ladakh Migrant Candidates:

| Sr. | Activity                                                                                                    | Schedule   |            |
|-----|----------------------------------------------------------------------------------------------------|------------|------------|
| No  |                                                                                                    | First Date | Last Date  |
| 1.  | Counselling Round at Sydenham Institute of Management<br>Studies & Research & Entrepreneurship Education (SIMSREE),<br>B-Road, Churchgate, Mumbai 400020 | 22-12-2020 | 24-12-2020 |
| 2.  | Reporting to the Allotted Institute and Confirmation of<br>Admission by submitting required documents and fees, as per<br>Final Allotment.               | 23-12-2020 | 29-12-2020 |

### Important Note: -

- **1.All types of candidates** aspiring for admission under CAP seats shall register himself/herself online, Scan and upload Documents, solve grievances raised by E-Scrutiny Center during E-Verification verified documents & Application Form confirmed by E-Scrutiny Center. Such eligible registered candidates shall be considered for CAP Merit and admission through CAP.
- 2. In case of Children of NRI/OCI/PIO, CIWGC, FN Candidates, and Union Territory of Jammu and Kashmir and Union Territory of Ladakh Migrant Candidates after online registration & confirmation of their application at "Director, Sydenham Institute of Management Studies & Research & Entrepreneurship Education(SIMSREE), B-Road, Churchgate, Mumbai 400020" shall approach directly to the Institute for admission where such quota is granted by the appropriate authority. However, CET Cell may publish the list of such registered & eligible candidates separately on website.
- **3.**The candidates aspiring for admission for Institutional Quota, seats remaining vacant after CAP, it is **mandatory** to get registered, documents verified and confirmation of application by E-Scrutiny center. Such candidates must apply separately to Institutes for admissions to seats other than CAP Seats. Merit of such candidates shall be prepared by the Institute at the institute level.

### Important Instructions for candidate:

1. If candidates fail to confirm online filled application by E-Scrutiny center, then such applications will

be rejected and name of such candidates will not appear in the merit list(s) prepared for the purpose of Admission for both CAP as well as Non-CAP process.

- 2. The candidates belonging to SC, VJ/DT (NT (A), NT (B), NT(C), NT (D), OBC, SBC and EWS categories shall produce "Caste Validity Certificate" and ST category shall submit "Tribe Validity Certificate". All Backward Class candidates excluding SC & ST shall produce Non Creamy Layer certificate or receipt of Caste/Tribe validity certificate, Non Creamy Layer certificate and EWS certificate issued by competent authority at the time of verification by E-Scrutiny center, then such candidates will be treated as GENERAL category candidates for CAP Admissions.
- 3. EWS candidates shall produce the Eligibility Certificate for Economically Weaker Section.
- 4. For Union Territory Jammu and Kashmir and Union Territory of Ladakh Migrant candidates /*NRI/PIO/OCI/CIWGC/FN* Candidates: -Such Candidates will get the Receipt-cum-Acknowledgement through their login after confirmation of application by E-Scrutiny center. Applications received after the last date from candidates belonging to Union Territory of Jammu and Kashmir and Union Territory of Ladakh Migrant Candidates will be summarily rejected and no correspondence will be entertained in this regard
- 5. Candidates who have registered as a reserved category candidate but unable to produce required certificate for reservation claim during E-documents verification stage shall have to pay difference of fee of Rs. 200/- at the FC through online mode only.
- 6. Once the candidate confirms his/her Option form online through his/her Login for the respective admission rounds, Candidate will not be allowed to change/cancel the option/preference submitted under any circumstances.
- 7. A Candidate who has been allotted a seat shall download the "Provisional Seat Allotment Letter"
- 8. The Seat Acceptance Fee shall be Rs. 1,000/- for all Candidates. The candidate has to pay the Seat Acceptance Fee during first reporting only. This fee shall be treated as non-refundable processing fee. The Seat Acceptance fees is to be paid through His/ Her Own login by ONLINE MODE only.
- 9. Seat will be confirmed by the allotted instituted after verification of the original documents and ensuring that the Candidate meets all the eligibility norms. The admission in-charge of institute shall issue the Online Receipt of admission confirmation to the candidate.
- 10. The SC, ST, VJ/DT- NT(A), NT(B), NT(C), NT(D), OBC, SBC and EWS Candidates who submitted receipt of Caste/Tribe Validity Certificate, Non Creamy Layer Certificate, EWS Certificate during the E- document verification and confirmation period should scan and submit Caste/ Tribe Validity Certificate, Non Creamy Layer Certificate, EWS Certificate at the time of payment of seat acceptance fee by self-confirmation in online mode and submit original certificate at Allotted institute on or before 29/12/2020 up to 05.00 p.m. to otherwise these candidates shall be considered as Open category candidates and their allotment, if any, shall be cancelled.

#### **General Notes:**

- 1. The List of e-Scrutiny Center is available on website.
- 2. Eligibility, Rules & regulations for admission are made available on the website.
- 3. The schedule displayed above is provisional and may change under unavoidable circumstances. The revised schedule, if any, will be notified on website **www.mahacet.org**
- 4. For queries/enquiry: Help Line No 8624895940/8624895911 between 10 a.m. to 06 p.m.

Competent Authority and Commissioner, State Common Entrance Test Cell, Maharashtra State, Mumbai